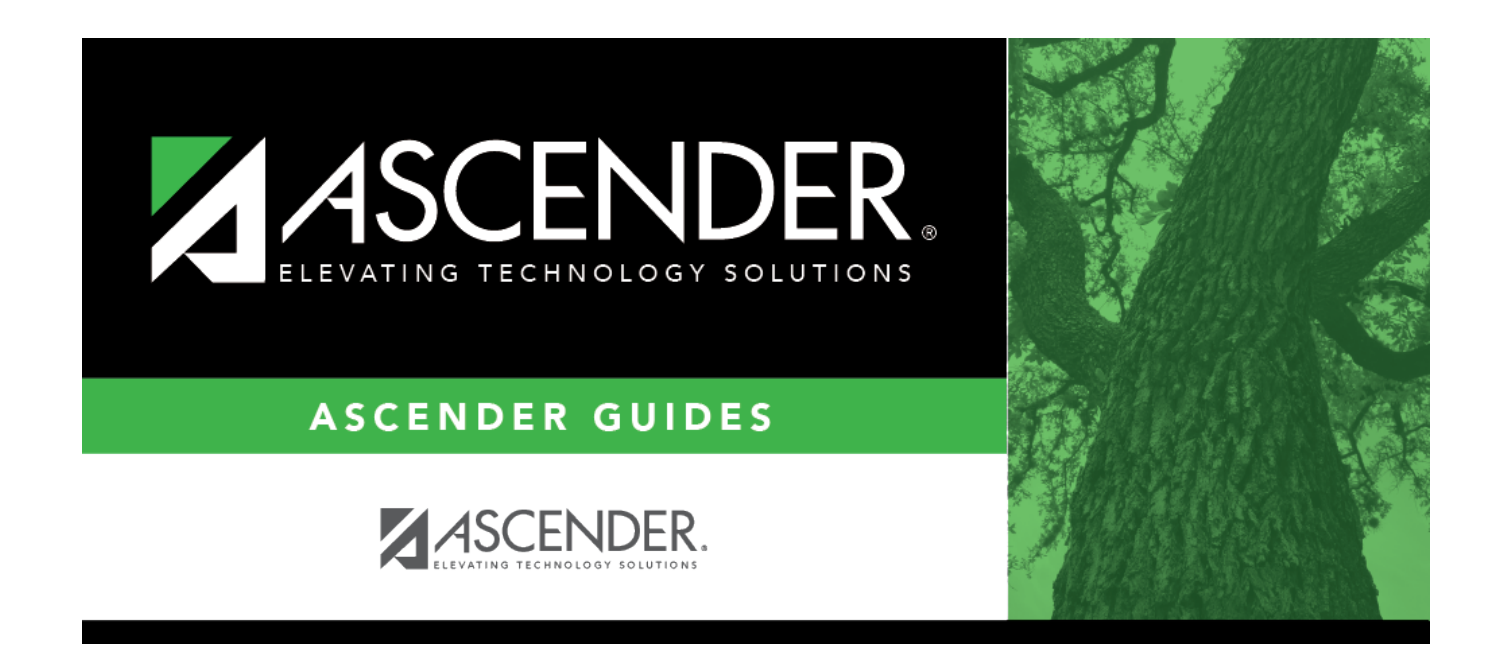

# **overview\_guide\_terminology**

### **Table of Contents**

**System** - The group of applications supporting a broad area of LEA or campus management, or specific group of applications (e.g., Business, Student, State Reporting, OCR, District Administration, System Administration).

**Application** - A particular application within a system (e.g., Attendance, Registration).

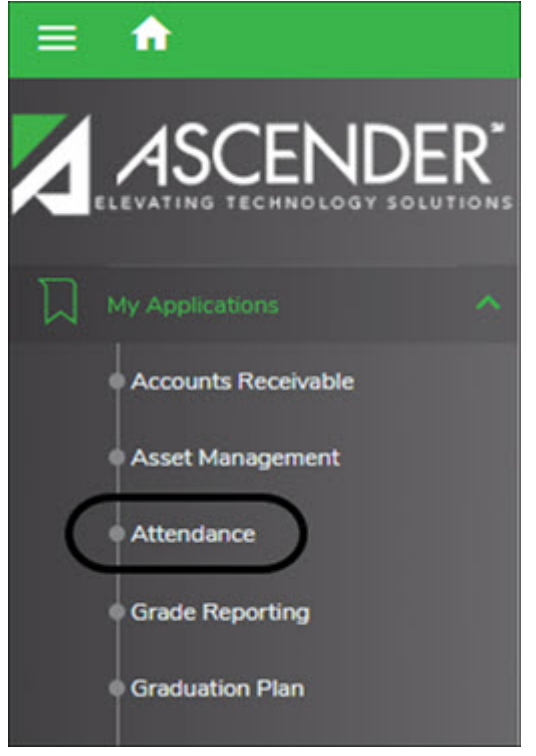

**Page** - Selected from a menu or submenu, a page may have multiple tabs, or it may stand alone. A page can have fields, buttons, grids, report parameters, and other features allowing you to accomplish one or more tasks.

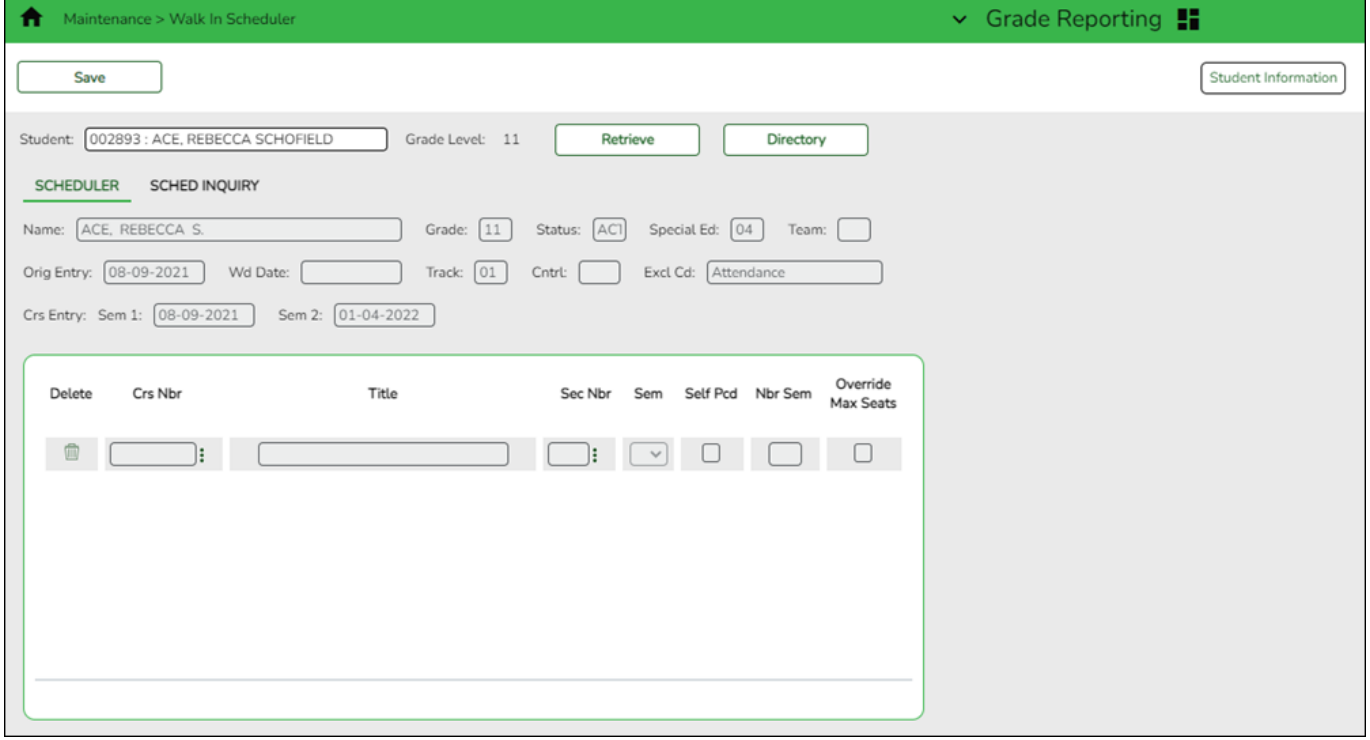

Tab - Some pages have multiple tabs allowing you to accomplish tasks that can be logically grouped

#### together. Grade Reporting !! Student Information **School Year: 2021-2022**  $\overline{\phantom{a}}$  $C<sub>0</sub>$ STUDENT: 003942 : BABB, RICKELYN ANDREW TEXAS UNIQUE STU ID: 3577856647 Retr Directory Comments Documents Prev Next Grad Plan: FPBIAGPOWS - Business & Industry AG Power Struct & Tech Sys FHSP: Pursuing BI: Pursuing MDS: Pursuing GRD UPDATE GRDICRS MAINT COURSE CODES SCHED INQUIRY GRADE AVG CRS/SEC CHANGE CTE ASSIGNMENTS PRIOR YR TRANSFER CUMULATIVE COURSES EOC EXCEPTIO **DEMO** Grade: 12 Status: [ACT ] Special Ed: [ SSN \*\*\*\*\*\*3641 Orig Entry: 08-09-2021 Track: 01 Wd Date  $\sqrt{2}$  $\Box$  Cntrl:  $\Box$  $SSN$  Denied:  $\Box$ Excl Cd: A Dt Enter 9th Grd: 08-20-2018

**Field** - A mechanism for inputting data, such as a text entry box, drop-down list, check box, or radio button. Each field has a label, such as Grade Level. Note that in ASCENDER online Help and other documentation, field names are displayed in bold font.

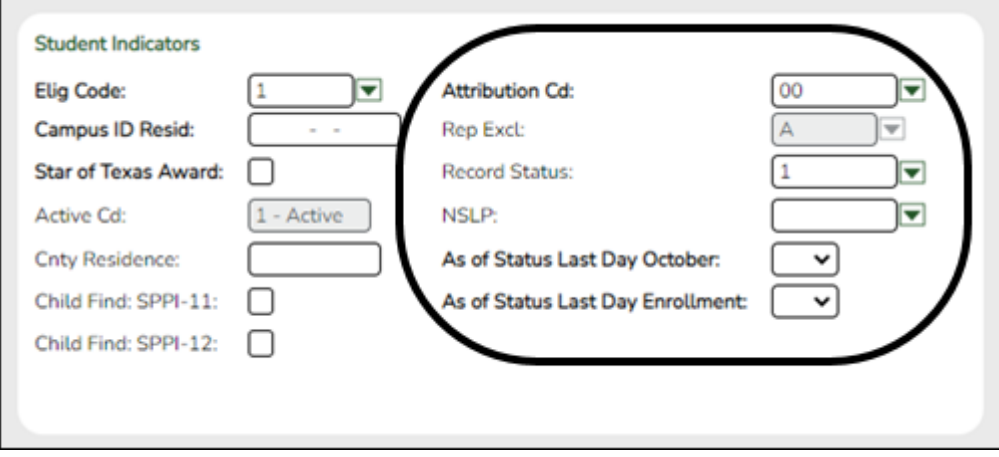

**Report Parameters** - Fields that allow you to input criteria for running reports.

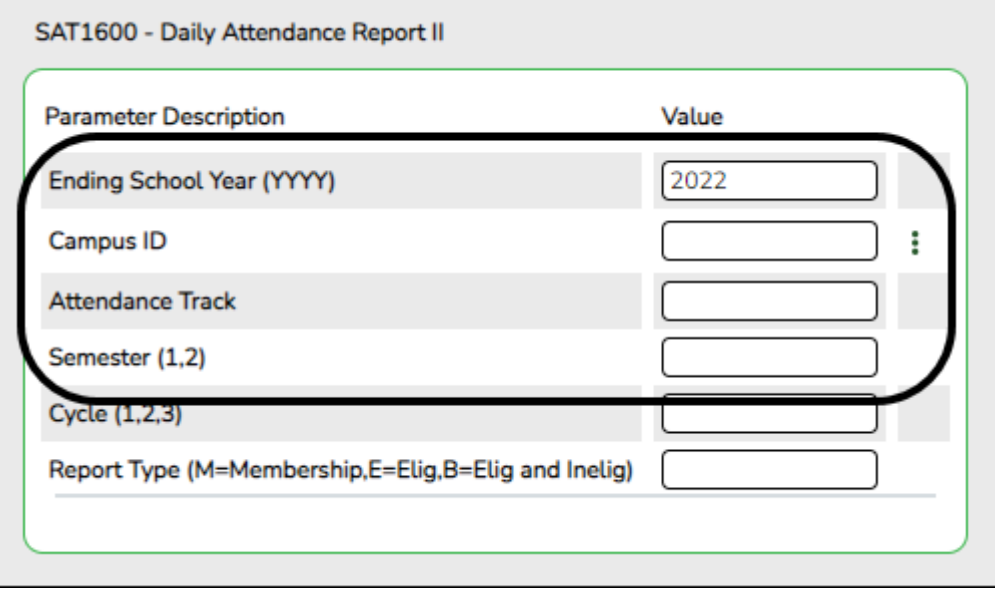

**Grid** - A group of records displayed in columns and rows, or empty columns and rows in which to add new records, such as a table maintenance page.

### Student

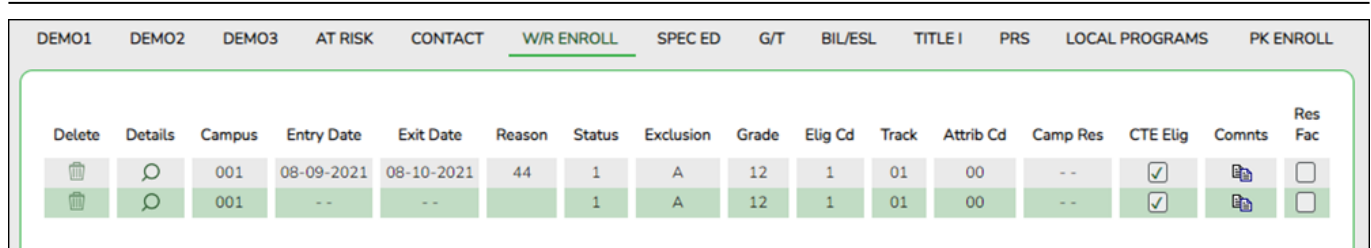

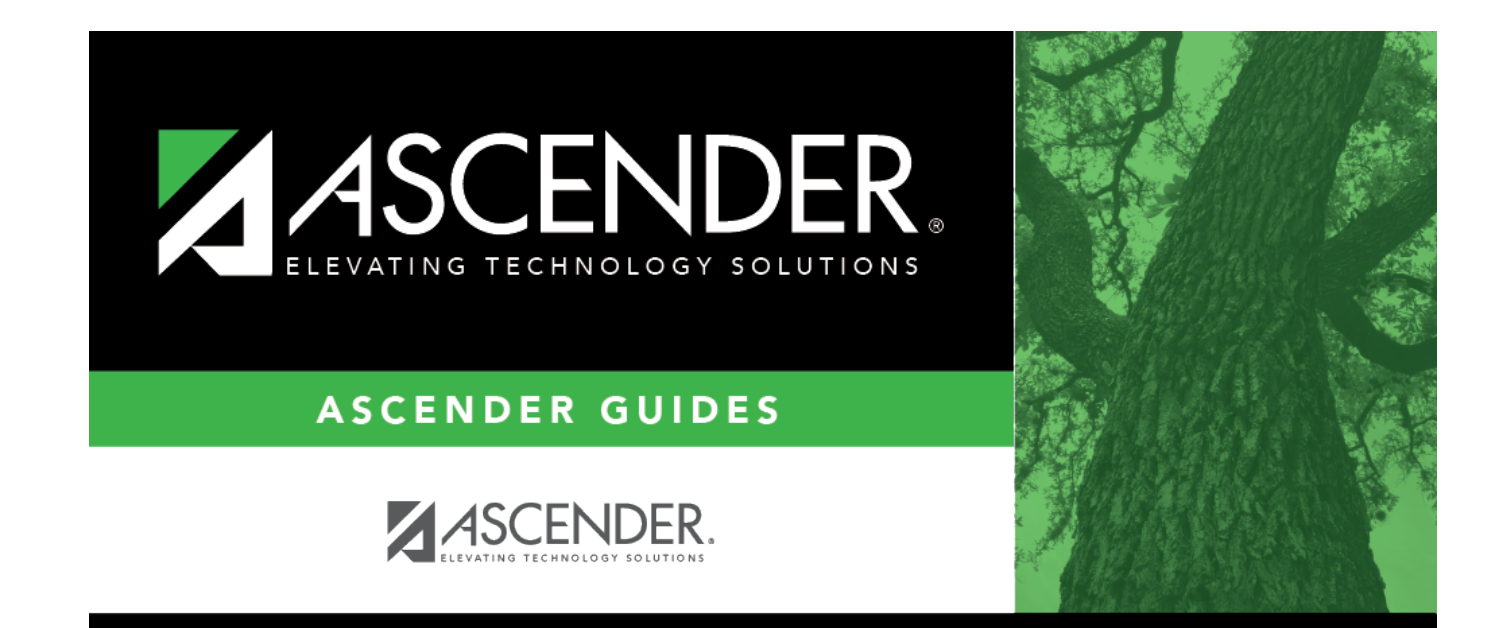

## **Back Cover**